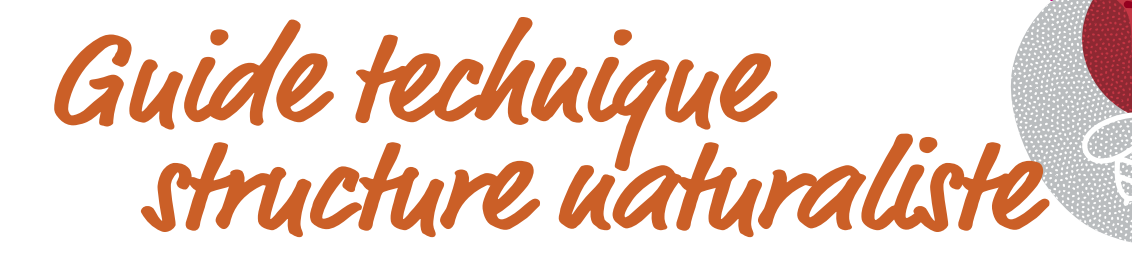

ww

# **PROGRAMME GOLF** POUR LA BIODIVERSITÉ

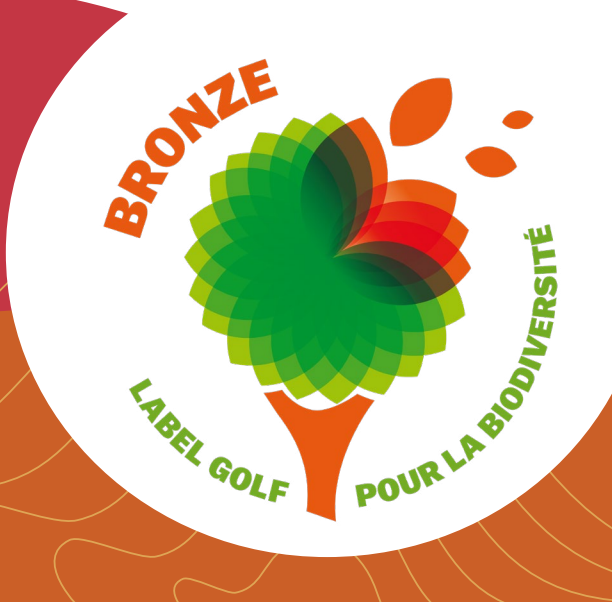

MÉTHODE DU DIAGNOSTIC ÉCOLOGIQUE **DES CLUBS VISANT LE NIVEAU BRONZE DU LABEL GOLF POUR LA BIODIVERSITÉ** 

**AVEC L'APPUI SCIENTIFIQUE ET TECHNIQUE** 

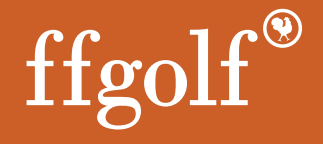

## **[AVANT LA PHASE DE TERRAIN](#page-2-0) 3**

**SOMMAIRE** 

 $\left( \mathbf{u}\right)$ 

## **[PENDANT LA PHASE DE TERRAIN 4](#page-3-0)**

**A** J LAND MINISHER TA

## **[1. Collecter des données sur le terrain pour le niveau Bronze](#page-3-0)** 4

Choix des groupes taxonomiques étudiés pour le niveau Bronze 4 [Protocoles et méthodes pour les espèces pour le niveau Bronze](#page-4-0) 5 [Description des habitats](#page-5-0) 6

## **[2. Saisir les données naturalistes](#page-6-0)** 7

[Format des données requis pour le niveau Bronze](#page-6-0) 7

LOCK TO A VILLE A TIME

## **[APRÈS LA PHASE DE TERRAIN 15](#page-14-0)**

**[Transmettre les données](#page-14-0)** 15

**[Rédiger et transmettre le rapport d'expertise](#page-14-0)** 15

**[Présenter les résultats et accompagner la structure golfique](#page-16-0)** 17

**THE TANK IN THE TABLE TO BE A TABLE TO BE A TABLE TO BE A TABLE TO BE A TABLE TO BE A TABLE TO BE A TABLE TO B** 

## **[RÉCAPITULATIF DES CRITÈRES DE CONFORMITÉ POUR L'ATTRIBUTION](#page-17-0)  [DU NIVEAU BRONZE](#page-17-0) 18**

**ANNEXE :** [Intitulés des codes EUNIS pour différents espaces](#page-19-0)  [végétalisés caractéristiques des terrains de golf](#page-19-0) 20

**[Lexique](#page-20-0)** 21

**[Zoom sur les tableaux](#page-21-0)** 22

**Bibliographie** 24

**EXAMPLE VISIT OF** 

 $\mathcal{L}$ 

<span id="page-2-0"></span>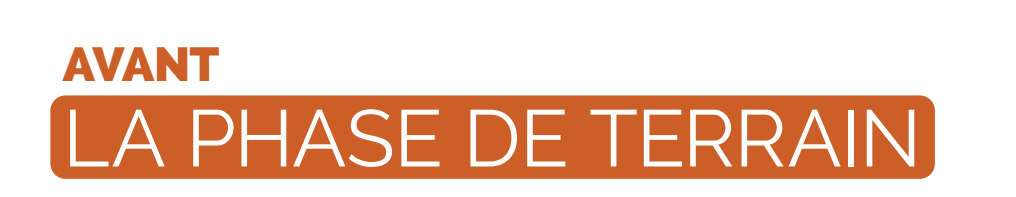

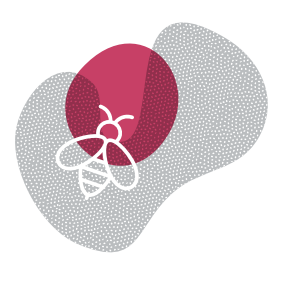

La structure golfique fait appel à une structure naturaliste locale qui connaît les espèces floristiques et faunistiques présentes sur le territoire et les enjeux associés. **Elle commandite auprès de cette structure une prestation qui respecte les attendus du présent guide technique**.

## La structure naturaliste reçoit du club commanditaire le « Pack structure naturaliste » comprenant les documents suivants :

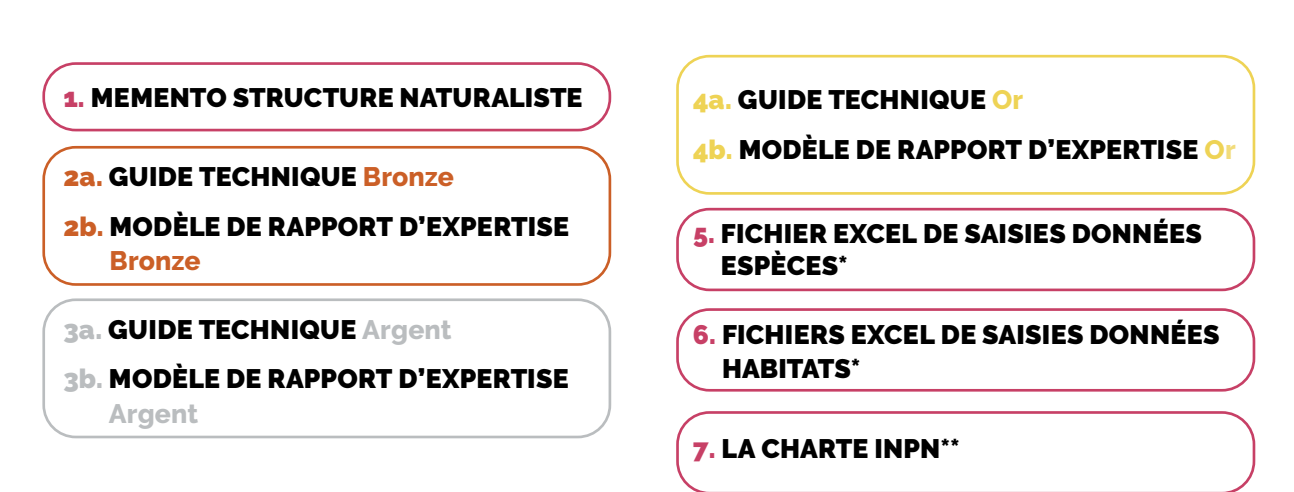

La structure naturaliste reçoit aussi du club le **questionnaire d'état des lieux complété.**  Ce document permet à la structure naturaliste de prendre connaissance d'éléments de contexte pour réaliser son diagnostic écologique.

\* La structure naturaliste prend connaissance des **fichiers de saisie des données d'occurrences «espèces» et «habitats» au format tableur** afin de connaître les informations qu'il faudra renseigner.

\*\* La structure naturaliste adhère à la charte INPN signée par la ffgolf, c'est-à-dire à la fois au format d'échange des données et à la diffusion et la valorisation qui en seront faites. **La charte INPN signée par la ffgolf est transmise à la structure naturaliste par le club et des éléments d'explication relatifs à son contenu y sont annexés.** 

> **Il est fortement recommandé, pour la structure naturaliste, de faire suivre** *a minima***, à la personne qui accompagnera le club (relevés de terrain, rapport expertise, définition du plan d'actions) une formation technique liée aux attentes du PGB / «acculturation golfique» afin de mieux comprendre les attendus et contraintes des golfs. Pour cette formation courte et gratuite, le format visio sera privilégié. Elle sera organisée par la ffgolf avec l'appui de PatriNat. D'autres personnes de la même structure peuvent évidemment être formées. Les structures formées seront valorisées dans l'annuaire des structures naturalistes, transmis aux clubs.**

# <span id="page-3-0"></span>PENDANT LA PHASE DE TERRAIN

# **1** COLLECTER DES DONNÉES SUR LE TERRAIN

**Dans une logique d'amélioration des connaissances et des pratiques, le Programme Golf pour la Biodiversité offre des outils et des préconisations dans l'optique de structurer une stratégie commune pour les golfs français.**

## **Choix des groupes taxonomiques étudiés**

L'objectif d'un club visant le **niveau Bronze** du Label Golf pour la Biodiversité est d'avoir une vision d'ensemble de la biodiversité présente sur son site. Les groupes d'espèces retenus sont *a minima* les groupes taxonomiques suivants : la flore vasculaire, les rhopalocères et l'avifaune.

**Si des milieux aquatiques sont présents sur le golf, il est demandé de relever également les espèces d'odonates. Il est recommandé, mais non obligatoire, de relever les espèces d'amphibiens.**

Ces groupes sont à la fois relativement faciles à étudier et complémentaires ; ils permettent de **diagnostiquer à grand trait les enjeux de biodiversité et d'évaluer la qualité et la diversité des milieux naturels des golfs.** Ils peuvent également apporter des informations sur l'influence des pratiques de gestion mises en place. Il est demandé d'identifier l'ensemble des espèces de ces groupes présentes sur le golf (espèces remarquables et communes). Pour la flore par exemple, il est donc attendu que l'ensemble des espèces de graminées identifiables soient également inventoriées.

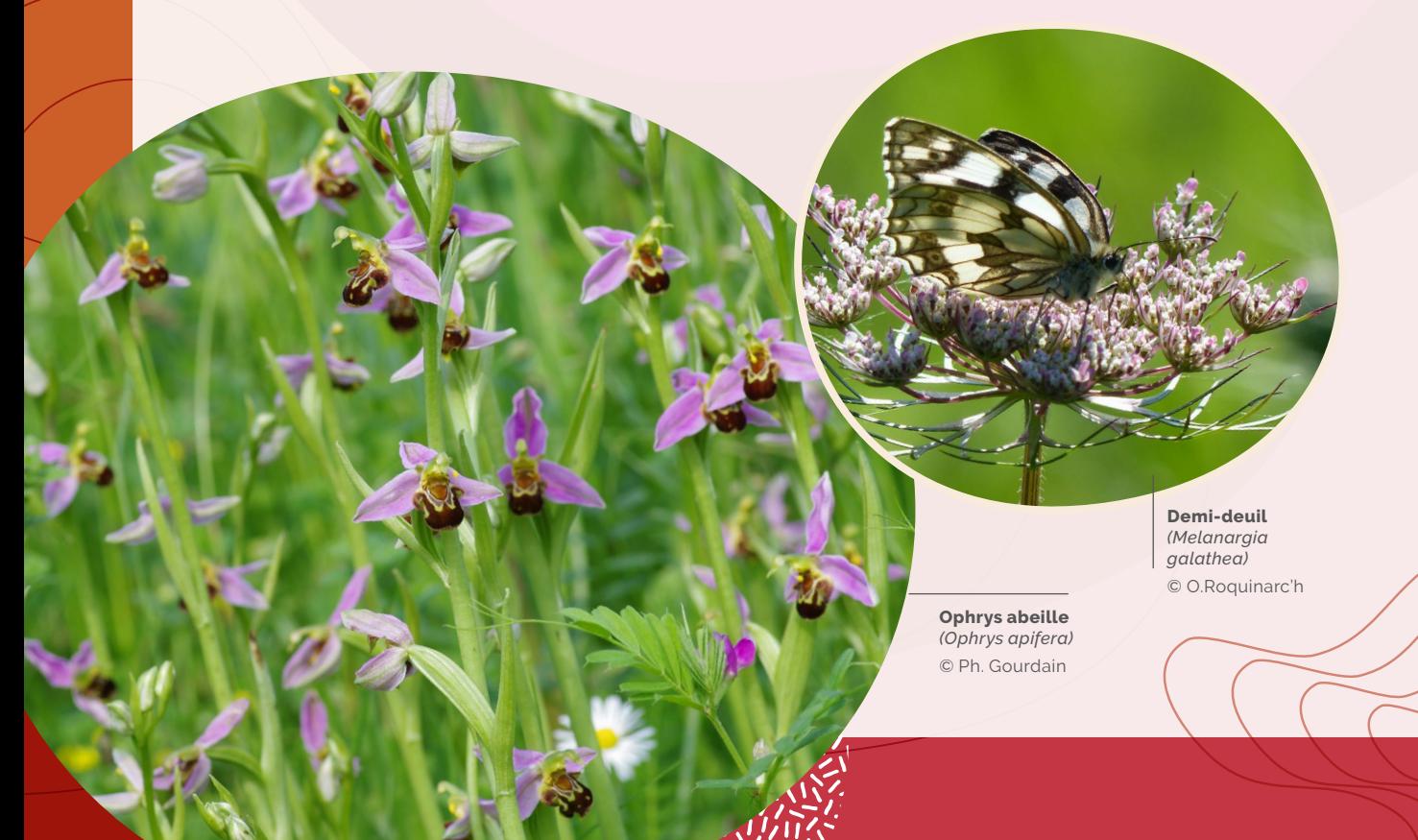

## <span id="page-4-0"></span>**Protocoles et méthodes pour les espèces**

La collecte des données de terrain sera réalisée grâce aux **relevés naturalistes des espèces communes et remarquables pour les groupes indicateurs** précédemment cités. Trois passages sur site seront nécessaires *a minima*  $\bullet$  mars-avril à début mai,  $\bullet$  mi-mai à juin,  $\bullet$  juillet-août ou début septembre en contexte de plaine), ce qui représente 3 à 4 jours de terrain. Ces périodes sont présentées à titre indicatif et seront à adapter par la structure naturaliste en fonction du contexte biogéographique local et des enjeux identifiés sur le territoire (ex. : contextes montagnard, méditerranéen, etc.) afin d'identifier les espèces animales et végétales présentes, aux périodes les plus favorables à leur observation (Tableaux 1 et 2).

#### **Tableau 1 : Protocoles et méthodes recommandés, taxons obligatoires Protocole /Groupes indicateurs Périodes des relevés** Entre mars et août. 1<sup>er</sup> passage entre fin mars et mi-mai. 2e passage entre fin mai et mi-juin. 3<sup>e</sup> passage entre juillet et août 1er passage entre fin mars et mi-mai. 2e passage entre fin mai et mi-juin. 3e passage entre juillet et août À coupler avec les passages des autres taxons. 2 passages incluant au moins un passage à l'aube en début de saison. À coupler avec les passages des autres taxons. Réaliser des relevés floristiques dans chacun des grands types d'habitats (espèces communes et patrimoniales). Réaliser des points d'écoute dans les différents habitats du golf. Les oiseaux pourront aussi être identifiés à vue lors des prospections en journée. Indiquer le statut de reproduction des oiseaux dans le rapport d'expertise pour les espèces patrimoniales. Identifier à vue ou captures au filet dans les différents habitats du golf. Dans le tableau de données, préciser la technique ou si une méthode de collecte est utilisée, la préciser (identification à vue, observations opportunistes, transects, chronoventaire, STERE<sup>1</sup> **Nombre de passages Éléments méthodologiques Flore Avifaune Papillons**  (Rhopalocères)

**Tableau 2 : Protocoles et méthodes recommandés, taxons à observer si présence de points d'eau** 

#### **Protocole /Groupes indicateurs**

**Périodes des relevés**

**Nombre de passages**

**Éléments méthodologiques**

#### **Odonates**  (indispensables)

- 1er passage entre mai et juin
- 2e passage entre juillet et août
- 

Préciser la technique ou le protocole utilisés (observations opportunistes, STELI, transects).

### **Amphibiens** (recommandés)

Mars-avril

2 passages Une prospection crépusculaire /nocturne

> Préciser la technique ou le protocole utilisés (observations opportunistes, recherche de pontes, écoutes nocturnes, etc.).

# **Description des habitats**

<span id="page-5-0"></span>LE PROCESSUS DE LABELLISATION EN DÉTAIL

**Il est obligatoire d'indiquer les habitats présents sur le golf (Fichier Excel de saisie des données naturalistes des habitats). Il est attendu dans le rapport d'expertise une identification et un descriptif synthétique des grands types d'habitats**, qu'ils soient naturels, semi-naturels ou artificialisés. Ne pas oublier d'indiquer les surfaces fortement artificialisées, en particulier les parkings, les zones de jeu, les bâtiments, les espaces horticoles. Un document d'aide de description des habitats spécifique aux terrains de golf est proposé en annexe de ce guide. Il est demandé de réaliser des photos des habitats pour illustrer le rapport.

La liste des types d'habitats doit être saisie dans le fichier de saisie «habitats» (niveau minimal EUNIS 2, c'est-à-dire format XX, exemple : E1 - Pelouses sèches). Il est recommandé mais non obligatoire de saisir les occurrences d'habitats dans le fichier de saisie, c'est-à-dire une observation d'un type d'habitat à un endroit donné = une occurrence d'habitat (comme c'est le cas dans une cartographie des habitats).

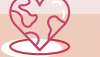

Pour plus d'informations : **https://inpn.mnhn.fr/habitat/cd\_typo/7)** 

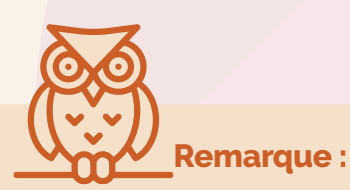

Afin de compléter la description des habitats, une cartographie peut être réalisée en s'appuyant sur le référentiel EUNIS (niveau 2 *a minima*) (voir 2.2). Cette cartographie pourra permettre une localisation plus fine des préconisations de gestion et est à ce titre un outil intéressant en vue de leur mise en œuvre opérationnelle.

De manière optionnelle, les données d'occurrences « habitats » peuvent être renseignées dans le tableau de saisie des données dédié. Cette saisie, bien qu'elle ne soit pas obligatoire, est une tâche qui contribuera à mieux valoriser le patrimoine naturel du club et les données collectées et permettra de localiser plus finement les préconisations favorables à la biodiversité..

пI

# <span id="page-6-0"></span>SAISIR LES DONNÉES NATURALISTES **2**

**L'ensemble des observations naturalistes réalisées sur le terrain doivent être saisies selon un format de données prédéfini. Chaque observation correspond à une donnée d'occurrence de taxon ou d'habitat. Cette donnée est renseignée en complétant une nouvelle ligne d'un des fichiers de saisie dédiés.**

# **Format des données requis**

Un fichier de saisie est fourni au format tableur Excel pour les données d'occurrences d'espèces et un second fichier est fourni pour les données d'occurrences d'habitats. Ces fichiers contiennent 5 feuilles Excel qu'il est recommandé de consulter dans l'ordre pour faciliter son utilisation.

## **Fichier de saisie des données d'occurrences d'espèces :** Saisie\_JDD\_Especes

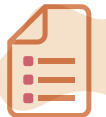

1

## «LISEZ-MOI»

correspond au mode d'emploi, fournit les explications des codes couleur et comment utiliser le fichier de saisie.

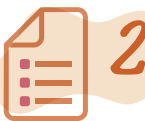

## «NOMENCLATURE»

donne les détails et les explications des libellés courts proposés dans les choix multiples de certains champs.

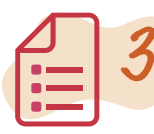

## «MÉTADONNÉES - JEU DE DONNÉES»

permet de renseigner les informations relatives au contexte de récolte des données et relatives au jeu de données «Espèces». **Cette feuille est obligatoirement renseignée.**

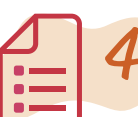

### «ESPÈCES»

correspond aux données d'occurrences taxons. **Cette feuille est obligatoirement renseignée.** 

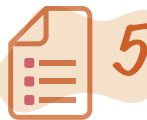

### « EXTRAIT\_TAXREF V.14 »

est un extrait du référentiel taxonomique TaxRef V.14 correspondant aux taxons présents en France métropolitaine pour les groupes usuellement observés et demandés dans ce Programme. Il est possible de s'y reporter pour trouver le nom d'espèces à saisir par exemple.

**Si lors de la saisie du nom de l'espèce ou du genre dans la colonne « LB\_NOM\_saisir\_ici », aucun « nom d'espèce » ne s'inscrit automatiquement, sa recherche pourra se faire grâce au référentiel TaxRef.** 

**À titre d'information, la dernière feuille du fichier de saisie « Extrait TaxRef V14 » contient le référentielTaxRef Version 14 pour les espèces présentes en France.**

#### **Fichier de saisie des données d'occurrences d'habitats :** Saisie\_JDD\_Habitats

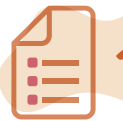

#### «LISEZ-MOI»

correspond au mode d'emploi, fournit les explications des codes couleur et comment utiliser le fichier de saisie.  $\sum_{\substack{\text{correspondau mode d'emploi, fournit} \\ \text{exponential conditions des codes counter et} \\ \text{comment utilities le fechier de seizie.} }$ 

correspond à EUNIS-HabRef V.5. Il est possible de s'y reporter pour trouver les codes EUNIS correspondant aux observations réalisées.

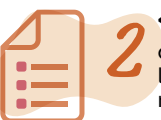

#### «NOMENCLATURE»

donne les détails et les explications des libellés courts proposés dans les choix multiples de certains champs.

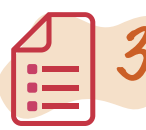

5

## «MÉTADONNÉES - JEU DE DONNÉES»

«EXTRAIT\_HABREF V.5»

permet de renseigner les informations relatives au contexte de récolte des données et relatives au jeu de données «Habitats». **Cette feuille est obligatoirement renseignée.** 3<br>
Sermet de renseigner les informations relatives<br>
au contexte de récolte des données et relatives

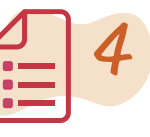

## «HABITATS»

correspond aux données d'habitats, ou d'occurrences d'habitats si ces données sont disponibles. Une liste des habitats est obligatoirement renseignée (les occurrences sont seulement recommandées). **Cette feuille est obligatoirement renseignée.**

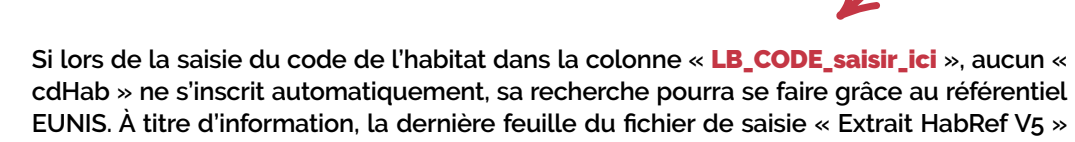

**contient le référentiel EUNIS-HabRef V.5 pour les habitats présents en France.**

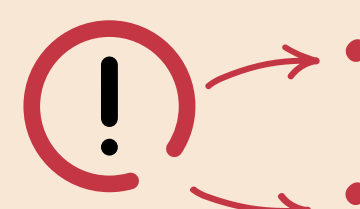

- **SEULES LES FEUILLES «MÉTADONNÉES JEU DE DONNÉES» et «ESPÈCES» du fichier Saisie\_JDD\_Especes. d'une part et «MÉTADONNÉES – JEU DE DONNÉES» et «HABITATS» du fichier Saisie\_JDD\_Habitats d'autre part SONT À COMPLÉTER obligatoirement.**
- **Les autres feuilles sont données à titre d'information. Les feuilles «Lisezmoi» et «Nomenclature» fournissent également des explications sur les intitulés des champs, leur signification, leur caractère obligatoire ou non et comment les renseigner. Chaque en-tête de colonne des feuilles «Espèces» et «Habitats» comporte un commentaire explicatif rappelant la signification du champ à compléter.**

Les fichiers de saisie fournis sont de type «tableur» au format classique Excel (\*.xlsx) **compatible à partir des versions Microsoft Excel 2010 et postérieures.** Il doit être complété sans en modifier la mise en page : pas d'ajout ou de suppression de colonne, pas de cellules fusionnées, ni de cellules en couleur, ni de tableau dynamique, sans sauts de ligne au sein d'une même cellule (ils peuvent poser

problème, soit dans la reconnaissance du fichier, soit dans sa lecture ou son intégration). L'envoi du fichier de saisie est complété par un ou plusieurs fichiers SIG shapefile (.shp) ou mif/mid pour transmettre les informations géographiques. Il est recommandé de fournir une cartographie des habitats.

Chaque observation correspond à une donnée d'occurrence de taxon ou d'habitat. À chaque nouvelle observation, une donnée est renseignée en complétant une nouvelle ligne d'un des fichiers de saisie. Pour être exploitables, les données récoltées devront répondre *a minima* aux champs dits «obligatoires».

**Le caractère obligatoire ou non est indiqué par un code couleur dont les modalités sont les suivantes :**

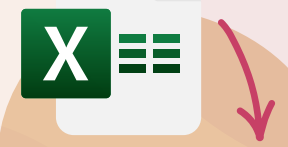

compatible à partir des versions **Microsoft Excel2010 et postérieures**

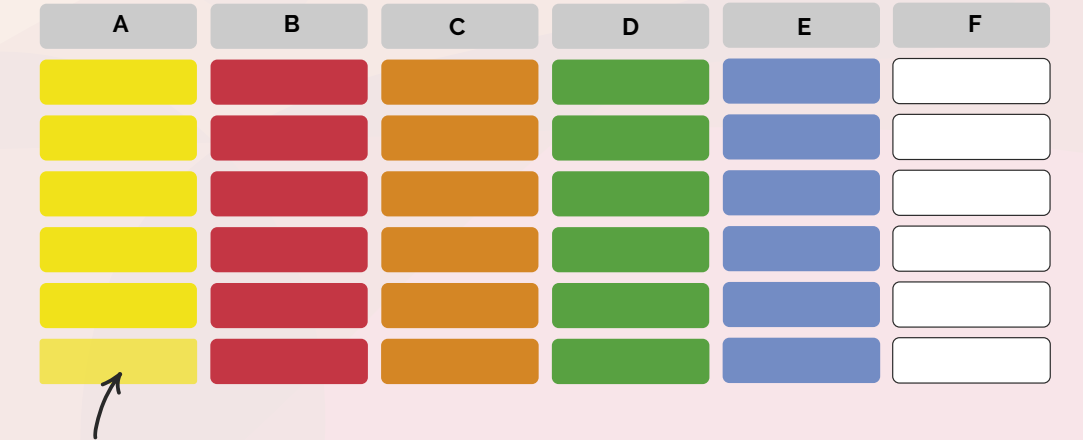

#### **À compléter en premier**

pour un remplissage automatique de certaines cellules.

#### **Les champs obligatoires conditionnels**

#### Ces informations doivent

obligatoirement être renseignées si certaines conditions sont remplies. Pour le détail de ces conditions, se reporter aux commentaires associés aux champs.

#### **Les champs facultatifs**

mais dont le remplissage a une forte valeur ajoutée et permet une meilleure compréhension de la donnée.

#### **Les champs obligatoires**

pour que le fichier soit considéré comme valide et sans lesquels l'import des données ne fonctionnerait pas.

#### **Les champs recommandés**

Le remplissage a une forte valeur ajoutée et permet une meilleure compréhension de la donnée. Si on dispose de l'information, il est fortement recommandé de l'inclure.

### **Les cases blanches avec texte en noir gras**

sont des champs se remplissant automatiquement au fur et à mesure que les différents champs sont complétés.

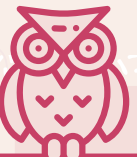

Certaines informations «**recommandées**» et «**facultatives**» viennent compléter l'information «**obligatoire**» et sont particulièrement importantes dans le cas d'espèces protégées, patrimoniales ou rares et dans le cadre de la mise en place de suivis écologiques.

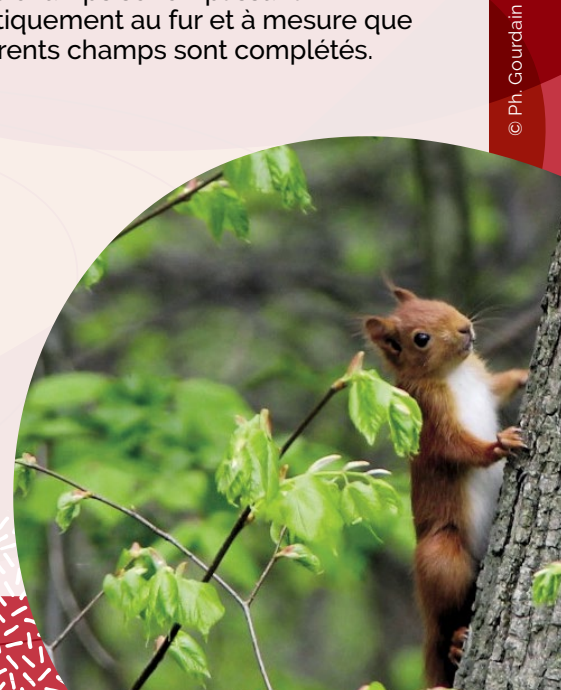

**Différents champs permettent d'organiser les informations caractérisant l'observation.**  Aucune information autre que celle du type prévu ne doit être entrée dans les champs. Tout complément d'information jugé nécessaire est reporté au champ dédié aux commentaires «commentaires», en dernière colonne des feuilles «Espèces» et «Habitats».

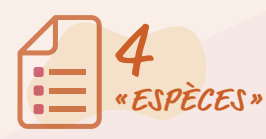

4 Le tableau ci-dessous récapitule l'ensemble des informations **à fournir obligatoirement dans la feuille «Espèces»** du :

Fichier «Saisie\_JDD\_Especes»

Les éléments sont détaillés dans la suite de ce document.

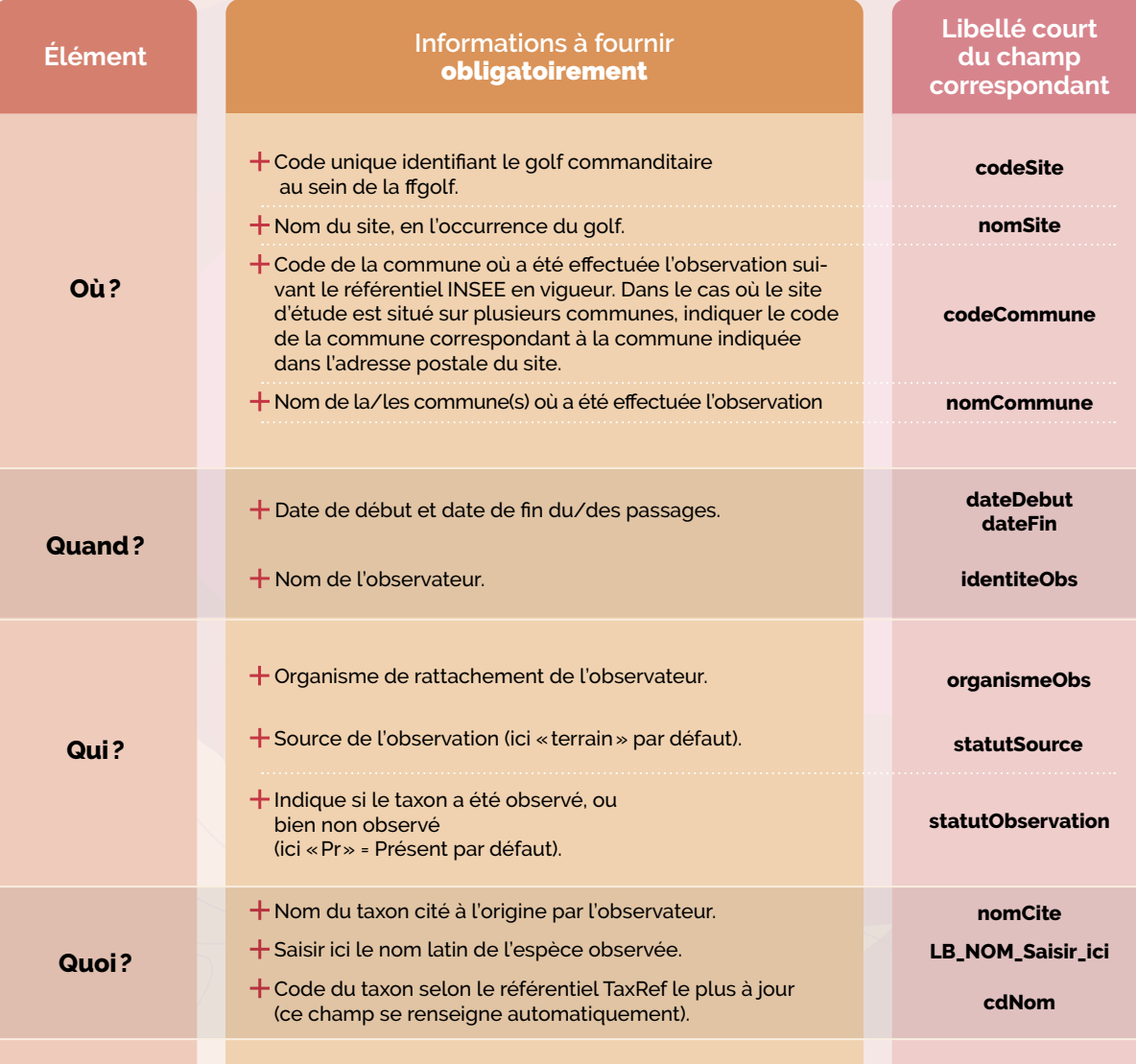

## Où?

**Le polygone correspondant au périmètre du foncier du golf est obligatoirement fourni.** Les fichiers SIG réalisés dans le cadre de l'étude doivent être transmis en même temps que les fichiers Excel de données. Chaque donnée doit obligatoirement être géolocalisée. Plusieurs options s'offrent à l'observateur :

#### **Géolocalisation à l'échelle du golf**

par exemple pour les espèces communes observées dans plusieurs endroits du golf ou données pour lesquelles une localisation plus précise n'est pas disponible.

## **Géolocalisation grâce à un pointage GPS :**

la localisation est alors aussi précise que possible grâce aux coordonnées géographiques X et Y. **Si des coordonnées X et Y sont renseignées, le système de projection Lambert 93 est préconisé par défaut.** Le système de projection WGS84 est également accepté (PAS de Lambert II étendu). Le système de projection doit être indiqué dans le champ dédié dans le tableau de saisie (Projection).

## **Géolocalisation grâce à un objet géographique de type point, ligne ou polygone.**

Dans ce cas, **le système de projection Lambert 93 est préconisé par défaut**. Le système de projection WGS84 est également accepté (PAS de Lambert II étendu).

**Il est demandé qu'un seul système de projection soit utilisé par fichier SIG**. Un fichier SIG shapefile (.shp) ou mif/mid, est transmis par type d'objet géographique. Ainsi il y aura autant de fichiers SIG que de types d'objets géographiques transmis (polygones, lignes ou points).

## DANS LE TABLEAU DE SAISIE

Il existe un champ **cleObjet** qui sert de lien entre le fichier SIG transmis et les données du tableau. Ainsi l'identifiant cleObjet **est identique** dans le tableau Excel **et** dans le fichier SIG **pour une donnée**. Sans cet identifiant cleObjet, il n'est pas possible d'effectuer le rattachement de la donnée à l'objet géographique.

Si la localisation des données correspondant à un objet géographique «point» (point d'écoute par exemple) est renseignée par les coordonnées X/Y directement dans le fichier Excel, il n'est alors pas demandé de fournir un fichier SIG «point».

**Pour toutes les espèces dont la localisation précise s'avère pertinente (espèces à enjeux, espèces exotiques envahissantes, etc.), il est essentiel de fournir un fichier SIG (et dans ce cas de compléter dans le tableau de saisie le champ cleObjet comme décrit ci-dessous) ou bien de renseigner dans le tableau de saisie les coordonnées X/Y de sa position sur le golf et le système de projection.**

## DANS LE FICHIER SIG

sig

Chaque nouvel élément créé est nommé dans la table attributaire par un identifiant **cleObjet**  unique qui est construit sous la forme «**A\_codeGolf\_B**» avec :

- A est à remplacer par «poly», «ligne» ou «point» en fonction du type de couche concerné,
- codeGolf est l'identifiant du golf (à demander au golf)
- B un numéro unique à l'échelle du golf permettant d'identifier le nouvel élément créé

Ainsi par exemple, pour le Golf National identifié 0781, pour une observation renseignée dans un premier polygone, on pourra avoir comme cleObjet : poly\_0781\_1 et pour une observation dans un 2<sup>e</sup> polygone dans la même couche de polygones : poly\_0781\_2.

L'identifiant **cleObjet** est identique pour toutes les observations faites au sein d'un même quadrat (objet géographique polygone) ou le long d'un même transect (objet géographique ligne) par exemple. La figure ci-dessous est un exemple fictif qui montre, sur un fichier de saisie «Espèces», la saisie de plusieurs données au sein d'un même polygone, ainsi que de données localisées grâce à des coordonnées X/Y.

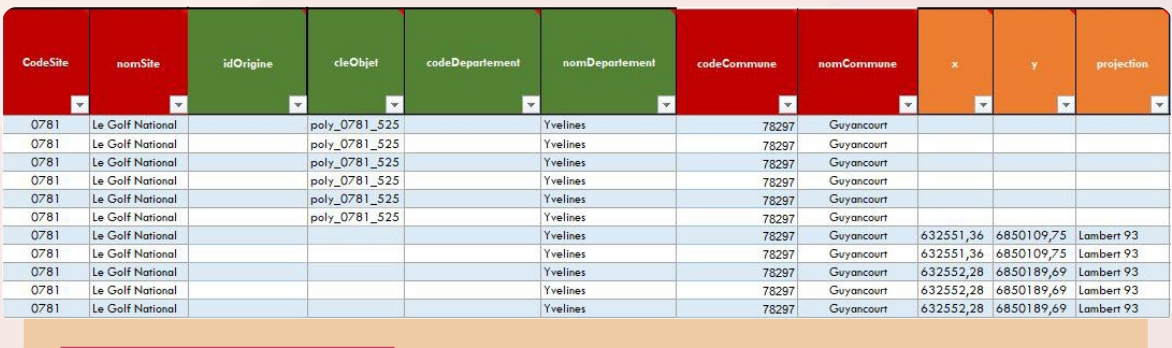

**[CLIQUEZ POUR AGRANDIR](#page-21-0)**

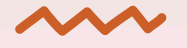

De même pour les données Habitats, ci-dessous, un exemple fictif qui montre, sur un fichier de saisie «Habitats», la saisie de données dans des polygones distincts.

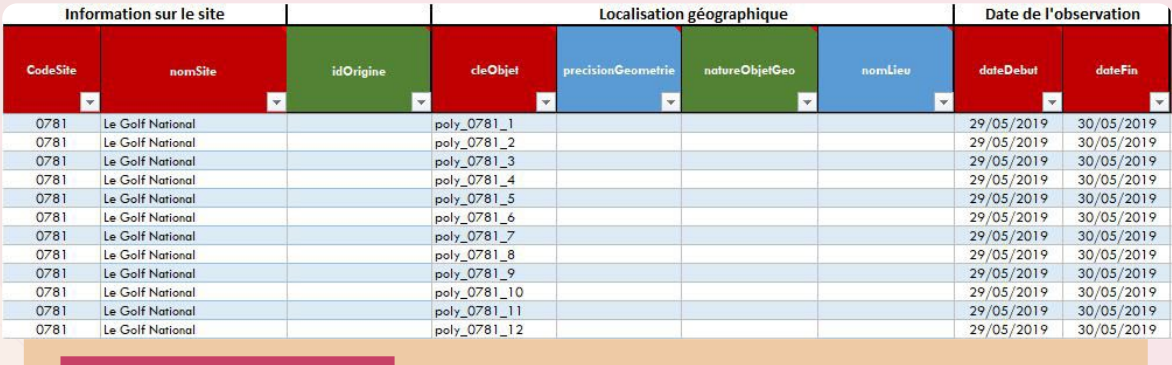

**[CLIQUEZ POUR AGRANDIR](#page-21-0)**

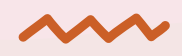

Et enfin, le fichier SIG du même exemple fictif qui montre les colonnes de la table attributaire associée aux occurrences d'habitats. Le champ cleObjet permet de faire le lien entre le tableau de saisie et la table attributaire du fichier SIG.

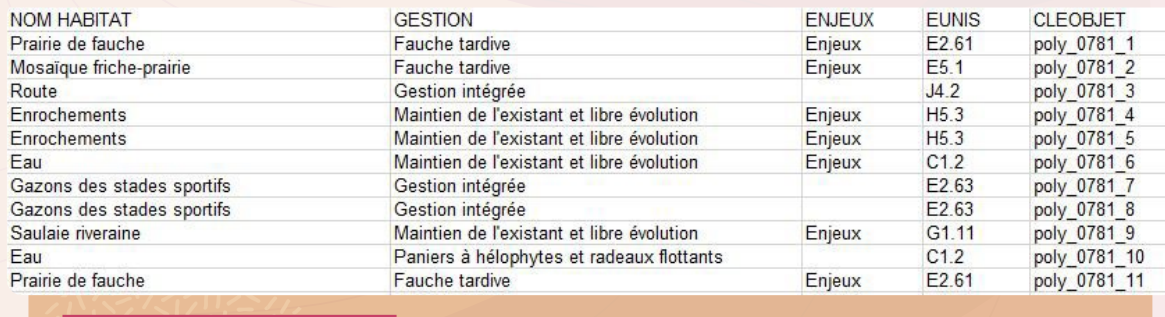

**[CLIQUEZ POUR AGRANDIR](#page-21-0)**

Pour finir, le schéma suivant indique l'identifiant unique reliant les éléments à fournir : **cleObjet** relie la feuille de données *(Espèces ou Habitats)* au fichier SIG.

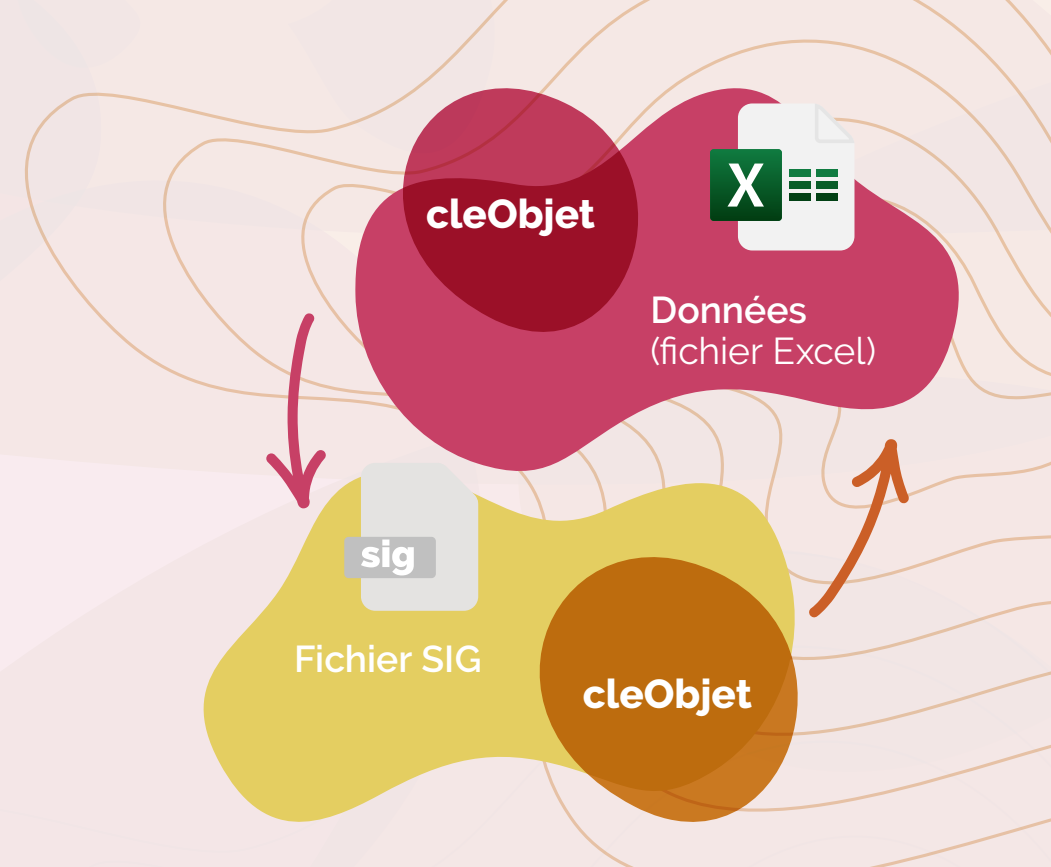

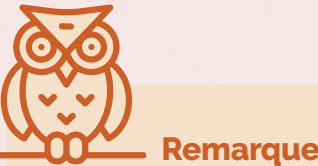

## **Remarque :**

**Une localisation précise permet de mieux accompagner le golf dans la mise en œuvre des préconisations de gestion favorables à la biodiversité et facilite le suivi dans le temps.**

# Quand?

Les dates d'inventaires sont obligatoirement renseignées au format demandé (JJ/MM/AAAA).

# Qui ?

Devront être indiqués obligatoirement pour chaque donnée, le nom du/des observateurs ainsi que, dans le même ordre, les organismes auxquels ils sont rattachés (autant d'organismes que d'observateurs si plusieurs observateurs interviennent). De façon facultative, le nom du/des déterminateurs sera indiqué s'il diffère de l'observateur.

# Quoi ?

La source de la donnée, c'est-à-dire s'il s'agit d'une donnée d'inventaire de terrain, d'une donnée bibliographique, d'une donnée de collection, etc. doit également être précisée obligatoirement.

## DONNÉES ESPÈCES

Les données d'occurrences d'espèces sont renseignées dans la feuille «Espèces» du fichier de saisie «Saisie\_JDD\_Especes» qui permet une **saisie semi-automatique** de plusieurs champs **à partir du nom latin du taxon observé**. Pour cela, il suffit de saisir les premières lettres du nom de genre de l'espèce observée en latin dans le champ : **LB\_NOM\_Saisir\_ici** et de rechercher le nom latin complet dans la liste déroulante. Les champs «cdNom», «nomScientifique», «nomVern» (nom vernaculaire), «groupe» et «famille» sont alors saisis automatiquement, ce qui permet une vérification du LB\_NOM saisi.

Le nom scientifique *(ou nom latin)* du taxon (de préférence l'espèce) («**nomCite**») et le CD\_NOM («**cdNom**») sont **obligatoires**. Le code du taxon (CD\_NOM) est renseigné en se référant au référentiel TaxRef le plus à jour disponible actuellement (version 14). Si lors de la saisie du nom du taxon dans la colonne **LB\_NOM\_Saisir\_ici** , aucun CD\_NOM ne s'inscrit automatiquement, sa recherche pourra se faire grâce au référentiel TaxRef V.14 dont un extrait est fourni ou directement sur le site de l'INPN :

## **https://inpn.mnhn.fr/telechargement/referentielEspece/referentielTaxo**

## DONNÉES HABITATS

Les données habitats sont renseignées dans la feuille «Habitats» du fichier «Saisie\_JDD\_Habitats». Le fichier de saisie permet une **saisie semi-automatique** de plusieurs champs **à partir du code EUNIS de l'habitat observé**. Pour cela, il suffit de saisir le code EUNIS de l'habitat dans le champ : **LB\_CODE\_Saisir\_ici** . Les champs «cdHab» et «lbHab», sont alors saisis automatiquement, ce qui permet une vérification. Les champs correspondant au libellé de l'habitat «**lbHab**» et au code de l'habitat «**cdHab**» sont **obligatoires**. Le «cdHab» est renseigné en se référant au référentiel EUNIS le plus à jour, disponible actuellement en téléchargement libre au lien suivant : https://inpn.mnhn.fr/ telechargement/referentiels/habitats/typologies#eunis

Si lors de la saisie du code de l'habitat dans la colonne **LB\_CODE\_Saisir\_ici** , aucun cdHab ne s'inscrit automatiquement, sa recherche pourra se faire grâce au référentiel EUNIS. À titre d'information, une feuille du fichier de saisie contient un extrait du référentiel EUNIS-HabRef V.5 pour les habitats présents en France.

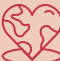

 **https://inpn.mnhn.fr/telechargement/referentiels/habitats/typologies#eunis**

# <span id="page-14-0"></span>APRÈS LA PHASE DE TERRAIN

# TRANSMETTRE LES DONNÉES

## **Une fois les données saisies dans les fichiers dédiés, ces derniers sont transmis au club par la structure naturaliste.**

La structure naturaliste est responsable de la validité des informations transmises au golf. Elle se reporte autant que nécessaire au présent document, pour vérifier la conformité des informations demandées et apporte une vigilance particulière à renseigner toutes les données obligatoires avant la transmission de la base de données à la structure golfique.

## **POUR INFORMATION**

la structure golfique transmet ensuite les données à la ffgolf. La ffgolf transmet au MNHN l'ensemble des données naturalistes récoltées sur l'ensemble des clubs engagés dans le PGB. Les données sont alors intégrées à l'Inventaire National du Patrimoine Naturel : INPN : **https://inpn.mnhn.fr/**

# RÉDIGER ET TRANSMETTRE LE RAPPORT D'EXPERTISE

## **Il est conseillé d'organiser des échanges entre la structure naturaliste et l'intendant de terrain sur les préconisations de gestion en amont de la rédaction du rapport (lors des phases de terrain par exemple).**

La structure naturaliste rédige un rapport d'expertise à destination de la structure golfique pour présenter son expertise et son analyse des données récoltées et des enjeux écologiques estimés. Un modèle de rapport d'expertise est fourni dans le pack structure naturaliste. Il a pour vocation d'homogénéiser le format des rendus aux structures golfiques et d'accompagner les structures naturalistes.

Plusieurs golfs ont déjà fait l'objet d'une étude IQE dont le Golf National et le Golf de Chantilly. Si ces rapports d'expertise réalisés vont au delà des attentes, ils peuvent être consultés et si certains éléments sont utilisés, ils doivent alors être cités.

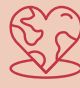

**Ils peuvent être consultés grâce aux liens d'accès indiqués en bibliographie.**

## **La rédaction du rapport, la saisie des données et les campagnes de terrain représentent environ 8 à 9 jours au total.**

Si les périodes de terrain n'ont pu être respectées ou que d'éventuelles difficultés ont été rencontrées lors des observations sur le terrain, les raisons seront justifiées et explicitées dans le rapport.

Dans le rapport, les écologues font le lien entre les espèces et les habitats naturels observés ainsi que la gestion mise en place sur le golf afin de proposer une analyse des enjeux écologiques à dire d'expert. Des préconisations de gestion seront conseillées à la structure gol-

fique pour préserver les espèces observées, notamment les espèces patrimoniales le cas échéant, afin d'améliorer les potentialités d'accueil. La cartographie des habitats est recommandée mais non obligatoire. En revanche, il est vivement conseillé de prendre des photos des espèces et des habitats pendant les phases de terrain et de les utiliser pour illustrer le rapport (nommer la photo, mentionner le copyright et préciser si la photo a été prise «hors site»). Ces photos pourront être transmises au golf pour développer des actions de sensibilisation.

**Le rapport d'expertise, les fichiers de données naturalistes et les fichiers cartographiques SIG sont transmis à la structure golfique avant le 15 novembre.** 

**Dans le rapport, il est nécessaire de citer les sources bibliographiques utilisées et d'indiquer les crédits photographiques**

**Le logo du Muséum national d'Histoire naturelle n'est pas libre de droit. Il ne doit pas figurer dans le rapport d'expertise ou tout autre document. Si vous souhaitez utiliser les logos de la ffgolf et du Programme Golf pour la Biodiversité, vous pouvez en faire la** 

**demande à** 

**environnement@ffgolf.org**

# **ATTENTION**

**Avant de transmettre les documents de restitution au club (rapport d'expertise, fichiers de saisie des données naturalistes et fichiers cartographiques SIG), il est indispensable de veiller au respect de l'ensemble des critères de conformité obligatoires listés ci-après :**

Ces critères constituent la grille de lecture permettant de valider la conformité du diagnostic écologique en lien avec le cahier des charges du guide technique. Elle se retrouve dans le modèle de rapport d'expertise et vous permet, via un autodiagnostic de vérifier la conformité de vos travaux.

Si certains critères ne sont pas respectés, la ffgolf pourra refuser la candidature du club au Label Golf pour la Biodiversité, en attente de la mise en conformité du diagnostic aux attendus.

1-1

# <span id="page-16-0"></span>PRÉSENTATION DES RÉSULTATS ET DÉFINITION DU PLAN D'ACTION AVEC LE CLUB

La structure naturaliste organise, avec le club, **une réunion de présentation des résultats et de définition du plan d'action** (1/2 journée supplémentaire) après la remise de son dossier (rapport d'expertise, fichiers de saisies, fichiers SIG). Ce moment est l'occasion pour la structure naturaliste d'expliquer les recommandations à mettre en œuvre sur le golf pour préserver les espèces observées, notamment les espèces patrimoniales, et améliorer ses potentialités d'accueil d'accueil. Il est demandé de privilégier les nouvelles préconisations à mettre en place et pas uniquement des actions «à poursuivre». Cette réunion sert également à définir le plan d'action sur lequel le club s'appuiera pour mettre en oeuvre les préconisations pour valoriser le travail réalisé et le patrimoine naturel du golf.

La structure naturaliste, dans un échange avec le club, doit aussi le conseiller et l'accompagner sur le choix des deux actions à mettre en oeuvre. Celles-ci seront à réaliser par le club avant de candidater au niveau Bronze du Label Golf pour la Biodiversité. Les actions à mettre en oeuvre doivent être à fort impact pour la préservation de la biodiversité tout en respectant les perspectives du club.

5 actions seront ensuite à mettre en place par le club suite à sa labellisation au niveau Bronze, ces actions peuvent aussi être discutées afin d'élaborer le plan d'actions du club sur les 5 années à venir.

 **À noter** : les actions de sensibilisation des pratiquants ne peuvent pas figurer dans le plan d'action car ces actions sont un attendu du Label à réaliser par le club par ailleurs.

Ainsi, il est conseillé de prévoir l'organisation d'une demi-journée supplémentaire dans les mois suivants pour faire un bilan des actions mises en oeuvre et des éventuelles difficultés rencontrées.

## **POUR CONTINUER LA DYNAMIQUE**

**La structure golfique est encouragée à poursuivre son engagement dans le processus d'amélioration des connaissances et des pratiques favorables à la biodiversité vers le niveau supérieur du Label (Argent).** 

**La structure naturaliste peut l'accompagner et la conseiller dans ce sens. Un suivi peut être mis en place sur plusieurs années et une visite annuelle sur site peut être organisée sur une demi-journée par exemple.**

> Pour retrouver plus d'informations sur les actions de communication et de valorisation pouvant être mises en œuvre dans les clubs, nous vous invitons à consulter le chapitre 3 du «**Guide de gestion environnementale des espaces golfiques**» téléchargeable à partir du lien suivant :

**GUIDE DE GESTION<br>ENVIRONNEMENTALE IS ESPACES GOLFIQUES** 

ffgolf

17

17

**https://files.ffgolf.org/xnet/environnement/FFG\_116p\_2016-p1-116-bd.pdf**

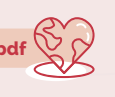

# <span id="page-17-0"></span>RÉCAPITULATIF DES CRITÈRES DE CONFORMITÉ DU DIAGNOSTIC ÉCOLOGIQUE POUR UN CLUB VISANT LE NIVEAU BRONZE

**Pour toutes questions sur ces critères, la structure naturaliste est invitée à prendre contact en amont avec la Direction Territoires Environnement et Équipements de la ffgolf :** 

# **environnement@ffgolf.org**

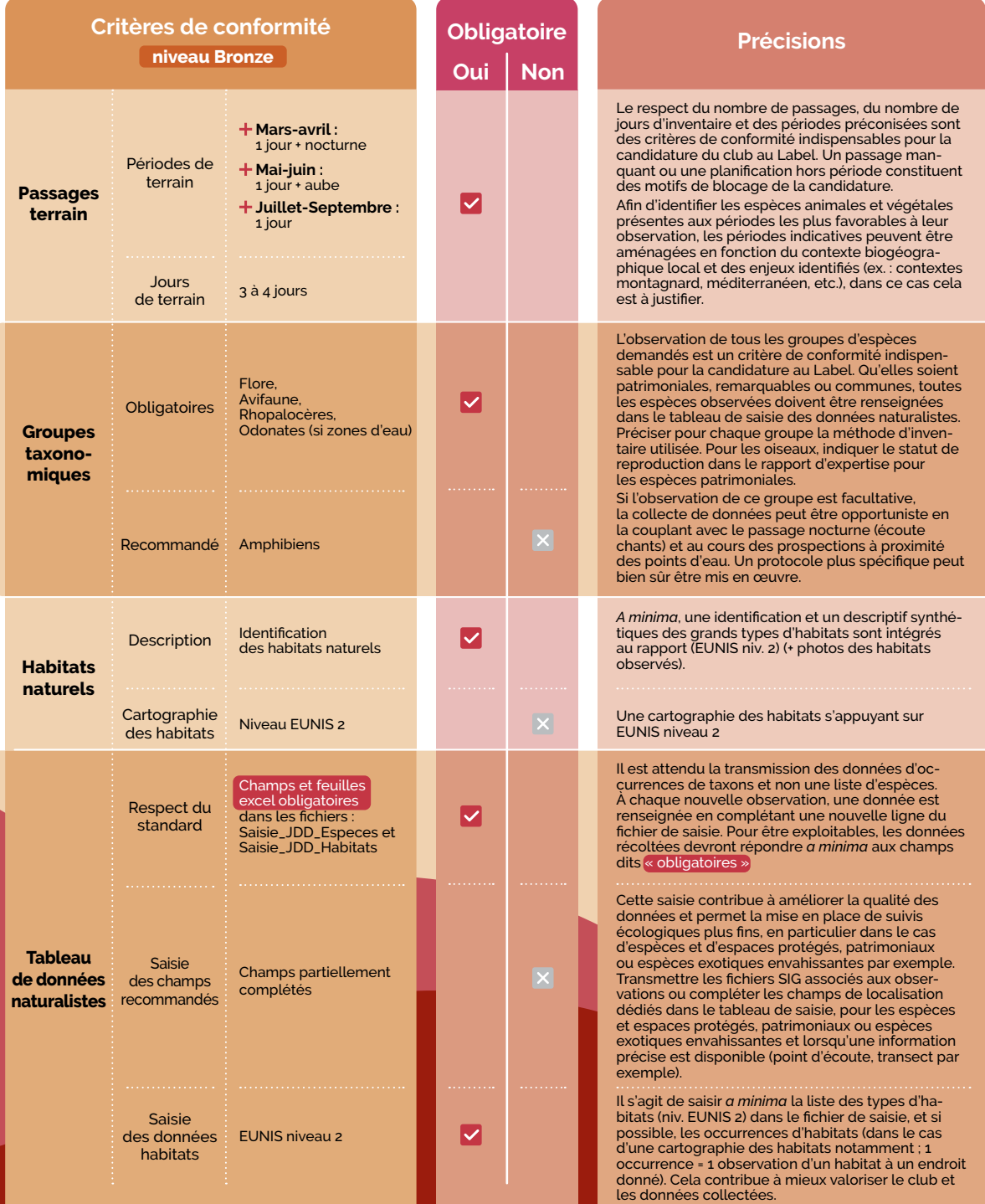

**GUIDE TECHNIQUE** STRUCTURE NATURALISTE - BRONZE

仚

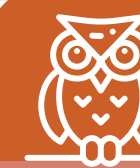

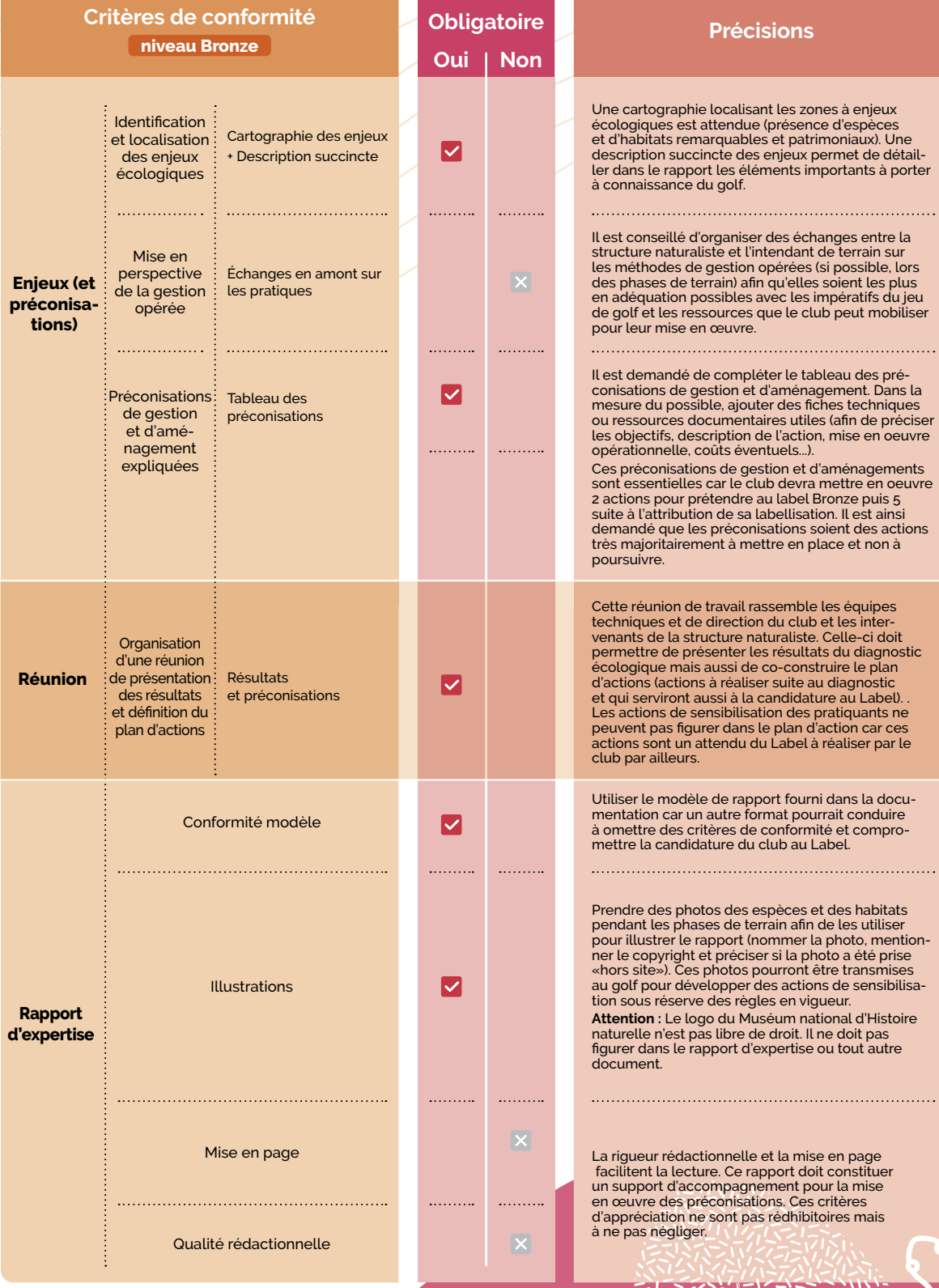

19

## <span id="page-19-0"></span>ANNEXES

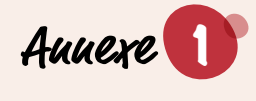

## **Annexe** 1 **Intitulés et codes EUNIS pour différents espaces végétalisés caractéristiques des terrains de golf**

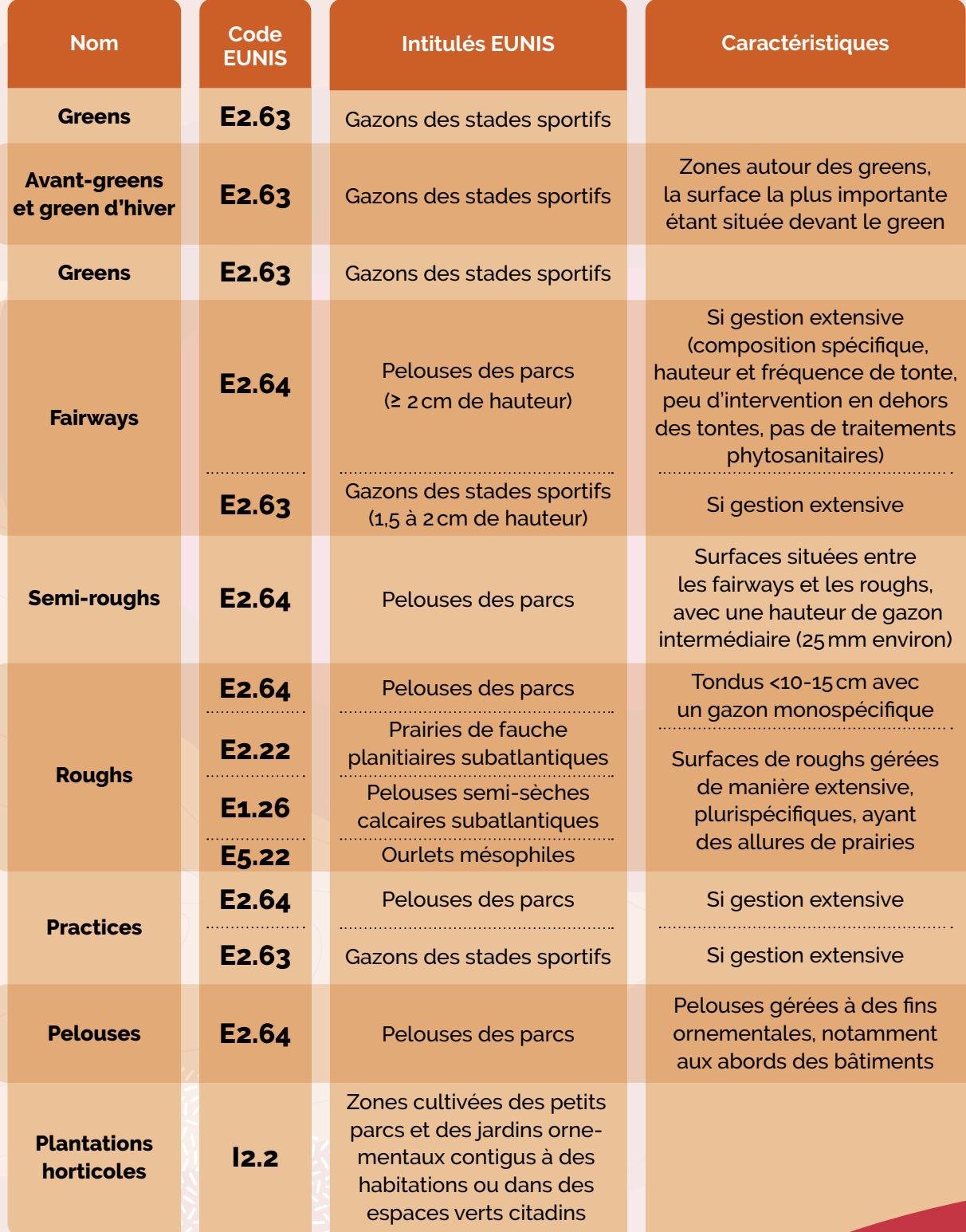

# <span id="page-20-0"></span>**LEXIQUE**

# OCCURRENCE :

Une occurrence de taxon ou d'habitat est l'observation ou la non-observation d'un taxon ou d'un habitat à un endroit donné, à un moment donné, par un ou des observateurs donnés, d'une manière donnée.

# ATTRIBUT :

Attribut (ou propriété) est une caractéristique associée à un type entité ou à un type association. C'est une donnée élémentaire, ce qui exclut des données calculées. Exemples d'attribut : le nom d'une personne.

CHAMP :

Le champ correspond à l'en-tête d'une colonne.

# MÉTADONNÉE :

Une métadonnée signifie «à propos de donnée», ici c'est un ensemble structuré d'informations qui décrit les objets d'un contenu c'est-à-dire ici des données. Dans notre cas, les métadonnées servent à décrire les données naturalistes, par exemple le contexte de l'étude, le propriétaire de la donnée, le commanditaire de l'étude, l'observateur, le déterminateur, le lieu et la date d'observation, etc.

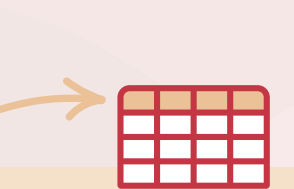

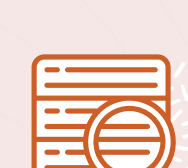

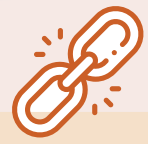

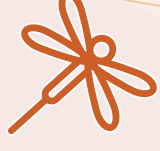

# <span id="page-21-0"></span>ZOOM SUR...

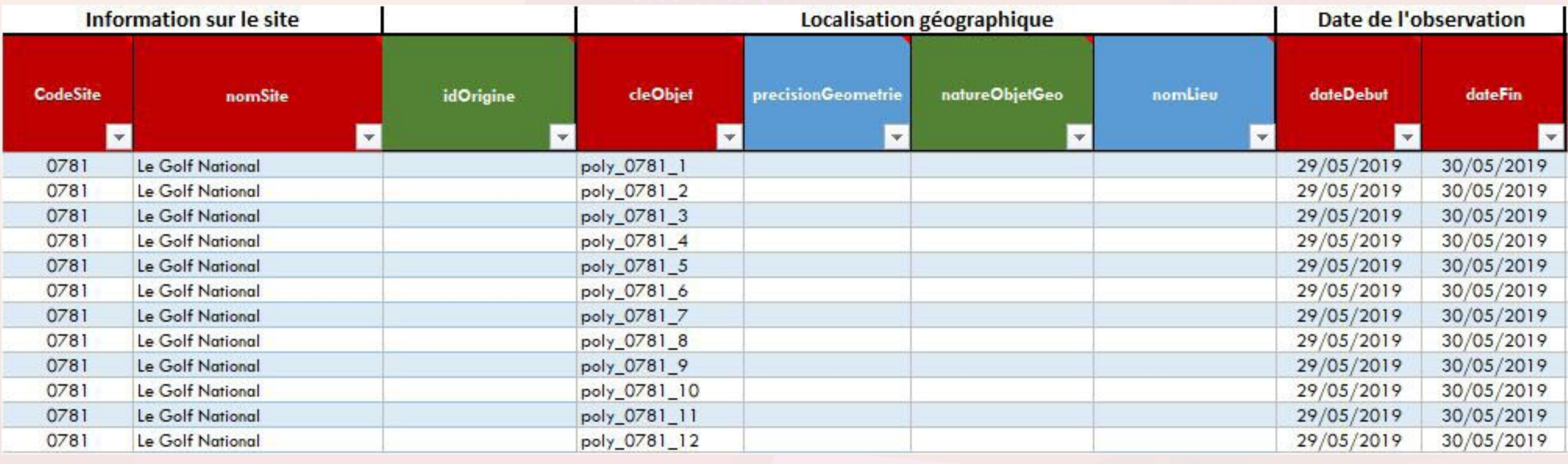

## Information sur le site

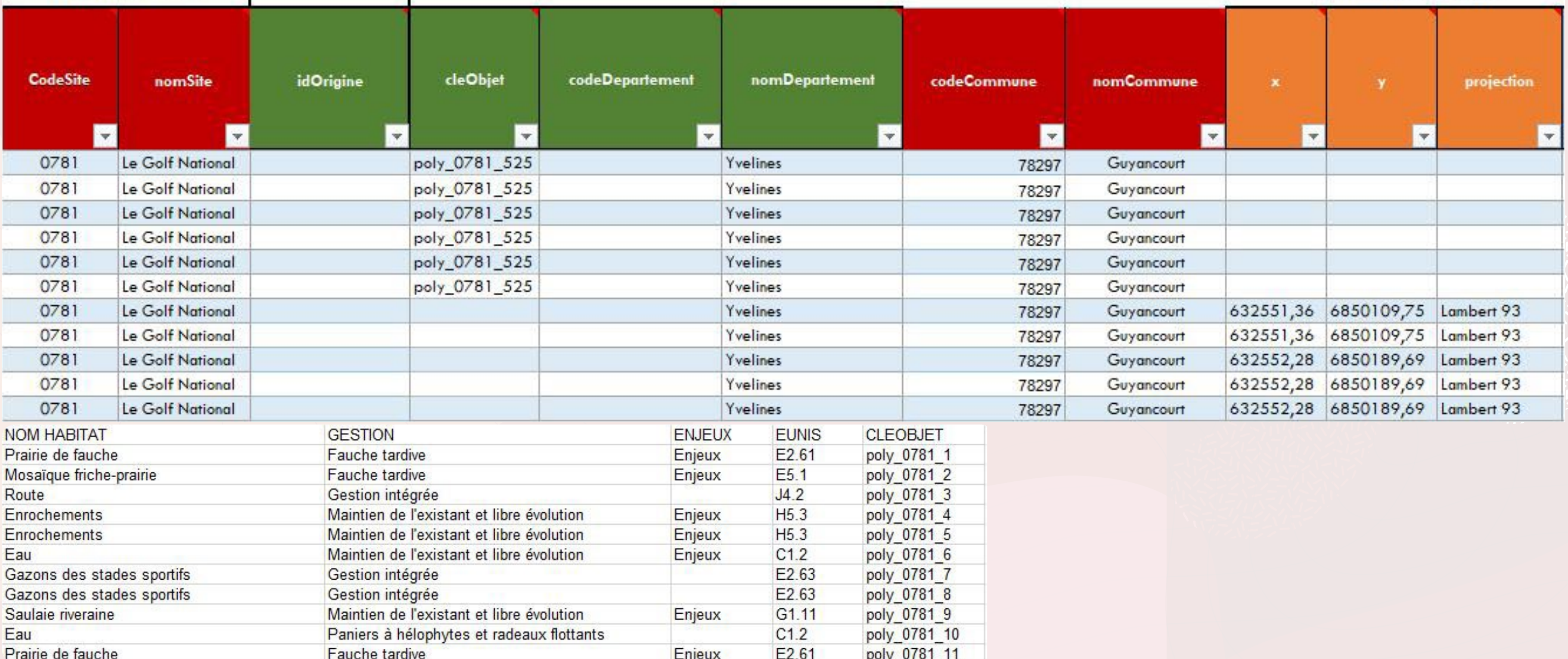

## Localisation géographique

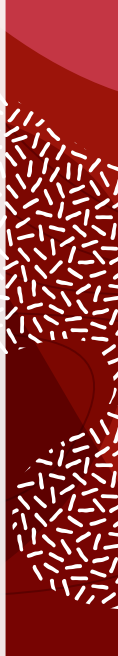

# **BIBLIOGRAPHIE**

Clair M., Gaudillat V., Michez N. & Poncet R., 2019. HABREF v5.0, référentiel des typologies d'habitats et de végétation pour la France. Guide méthodologique. Rapport UMS PatriNat (AFBCNRSMNHN), Paris, 95 pp. Accessible ici : **https://inpn.mnhn.fr/telechargement/referentiels/habitats**

Delzons O., Gourdain P., Siblet J.-P., Touroult J., Herard K.& Poncet L., 2013. L'IQE : un indicateur de qualité écologique multi-usages pour les sites aménagés ou à aménager. Rev. Écol. (Terre Vie), vol. 67.**http://documents.irevues.inist.fr/handle/2042/55958**

Delzons O., Cima V., Fournier C., Gourdain P., Hérard K., Lacoeuilhe A., Laignel J., Roquinarc'h O., Thierry C., 2020. Indice de Qualité Ecologique (IQE), Indice de Potentialité Ecologique (IPE)‐ Guide méthodologique — Version 2.0. UMS Patrimoine Naturel — Centre d'expertise et de données (OFB-CNRS-MNHN), Paris. 118 pages.

**[http://iqe-spn.mnhn.fr/wp-content/uploads/sites/12/2020/04/IQE\\_IPE\\_V2-0\\_Guide-me](http://iqe-spn.mnhn.fr/wp-content/uploads/sites/12/2020/04/IQE_IPE_V2-0_Guide-methodologique-1.pdf)[thodologique-1.pdf](http://iqe-spn.mnhn.fr/wp-content/uploads/sites/12/2020/04/IQE_IPE_V2-0_Guide-methodologique-1.pdf)**

Jomier R., Robert S., Milon T., Vest, F., Hauquin N., Fromage P., Joulain M., Prudhomme O., Binjamin F., Cosson E., Piel S., Willmes M., Decherf M., Monchicourt C., Loïs G., Le Tellier V., 2019. a. Standard de données SINP Observations et suivis de taxons, version 4,0, UMS Patrinat, Paris, 69 pp. Accessible ici : **https://inpn.mnhn.fr/telechargement/standard-occurrence-taxon**

Jomier R., De Mazières, J., Gaudillat, V., Gourvil, J., Guillin, S., Michez, N., Millet, J., Poncet, R., Robert, S., Touroult, J., Vest, F., 2019. b. Standard occurrences d'habitats v1.0, MNHN, Paris, 67 pp Accessible ici : **https://inpn.mnhn.fr/docs-web/docs/download/252289**

Gargominy, O., Tercerie, S., Régnier, C., Ramage, T., Dupont, P., Daszkiewicz, P. & Poncet, L. en prep. TAXREF v14, référentiel taxonomique pour la France : méthodologie, mise en œuvre et diffusion. Muséum national d'Histoire naturelle, Paris. Rapport Patrinat. XX pp. Accessible ici : **https://inpn.mnhn.fr/telechargement/referentielEspece/taxref/12.0/menu**

Louvel J., Gaudillat V. & Poncet L., 2013. EUNIS, European Nature Information System, Système d'information européen sur la nature. Classification des habitats. Traduction française. Habitats terrestres et d'eau douce. MNHN-DIREV-SPN, MEDDE, Paris, 289 p. **https://inpn.mnhn.fr/docs/ref\_habitats/EUNIS\_trad\_francais.pdf** 

RAULT P.-A., DELZONS O., 2015 — Évaluation de la biodiversité des sites de La Fondation d'entreprise du golf de Vidauban pour l'Environnement. Indicateur de Qualité Écologique du parcours de golf, 2014. Rapport SPN, 2016 - 71, Service du patrimoine naturel, Muséum national d'Histoire naturelle, Paris, 83 p. **https://inpn.mnhn.fr/docs-web/docs/download/247368**

Roquinarc'h O., Lacoeuilhe A., Gourdain P., 2017. Evaluation de la biodiversité des sites de la Fédération française de golf : Indicateur de Qualité Ecologique du Golf National, 2016. Service du patrimoine naturel, Muséum national d'Histoire naturelle, Paris. 186 pages. **https://inpn.mnhn.fr/docs-web/docs/download/234992**

Roquinarc'h O., Lacoeuilhe A., 2018. Indicateur de Qualité Ecologique du Golf de Chantilly, 2017. UMS Patrimoine Naturel — Centre d'expertise et de données (AFB-CNRS-MNHN), Paris. 223 pages. **https://inpn.mnhn.fr/docs-web/docs/download/247475**

Roquinarc'h O., Lacoeuilhe A., Gourdain P., Delzons O., Fournier C., Duquesne T., 2020. Indicateur de Qualité Ecologique (IQE) du Golf National, 2019. Rapport PatriNat, dir. UMS PatriNat (OFB-CNRS-MNHN), 195 p. **https://inpn.mnhn.fr/docs-web/docs/download/325912**

### **Fédération française de golf Territoires, Environnement et Équipements**

**Directeur de la publication : Christophe Muniesa, Directeur exécutif ffgolf La ffgolf remercie toutes celles et tous ceux qui ont participé à la réalisation de cet ouvrage. ffgolf - 68, rue Anatole-France 92 309 Levallois-Perret Cedex** 

> **© ffgolf 2021 ISBN 978-2-9521478-6-6**

## **Partenariat Fédération française de golf (ffgolf) Muséum national d'Histoire naturelle (MNHN)**

**Document réalisé avec l'appui scientifique et technique du : Muséum national d'Histoire naturelle** PatriNat - Centre d'expertise et de données sur le patrimoine naturel

36 rue Geoffroy Saint-Hilaire — CP 41 – 75231 Paris Cedex 05

#### **Auteurs :**

Aurélie LACOEUILHE, cheffe de projet coordination scientifique, MNHN Maximilien LAMBERT, chargé de projet environnement & transition écologique, ffgolf Philippe GOURDAIN, responsable de la cellule conventions d'études biodiversité, MNHN Océane ROQUINARC'H, chargée de mission patrimoine naturel, MNHN Soutien technique : AIR Coop Service Communication ffgolf

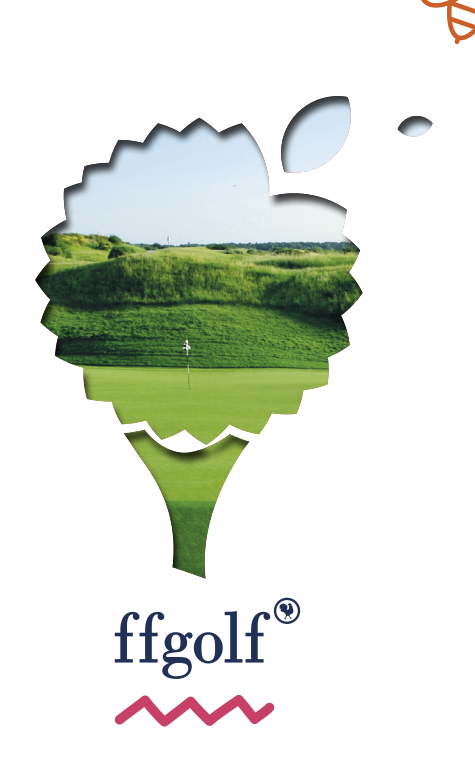

Direction Territoires, Environnement et Equipements Tél. : 33(1) 41 49 77 25 e-mail : environnement@ffgolf.org **www.ffgolf.org**